, tushu007.com

## $<<$  and  $>>$

 $<<$   $>>$ 

- 13 ISBN 9787302281566
- 10 ISBN 7302281564

出版时间:2012-9

页数:274

字数:376000

extended by PDF and the PDF

http://www.tushu007.com

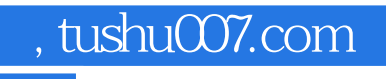

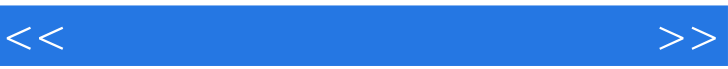

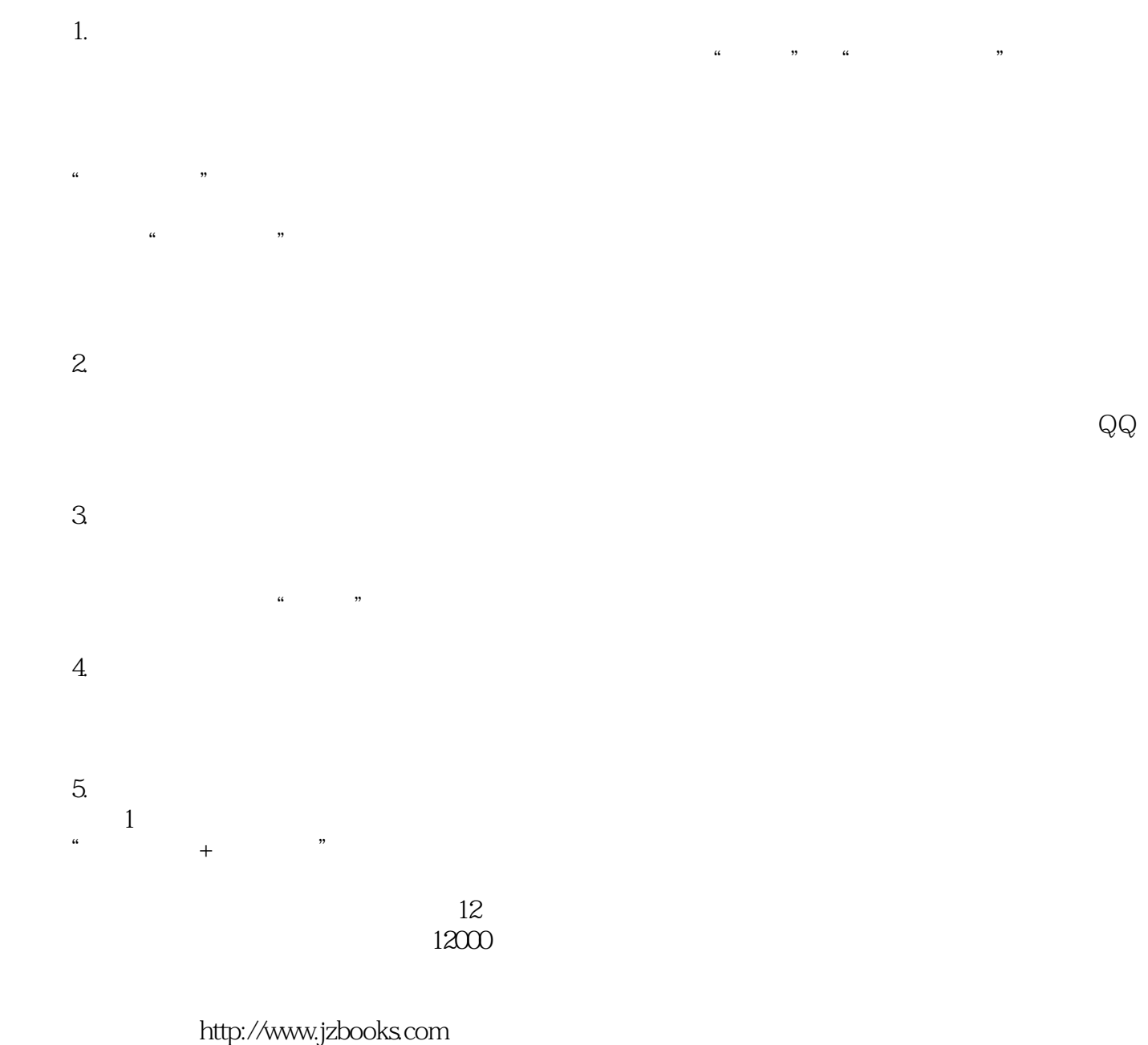

QQ 122144955

*Page 2*

, tushu007.com

 $<<$  and  $>>$ 

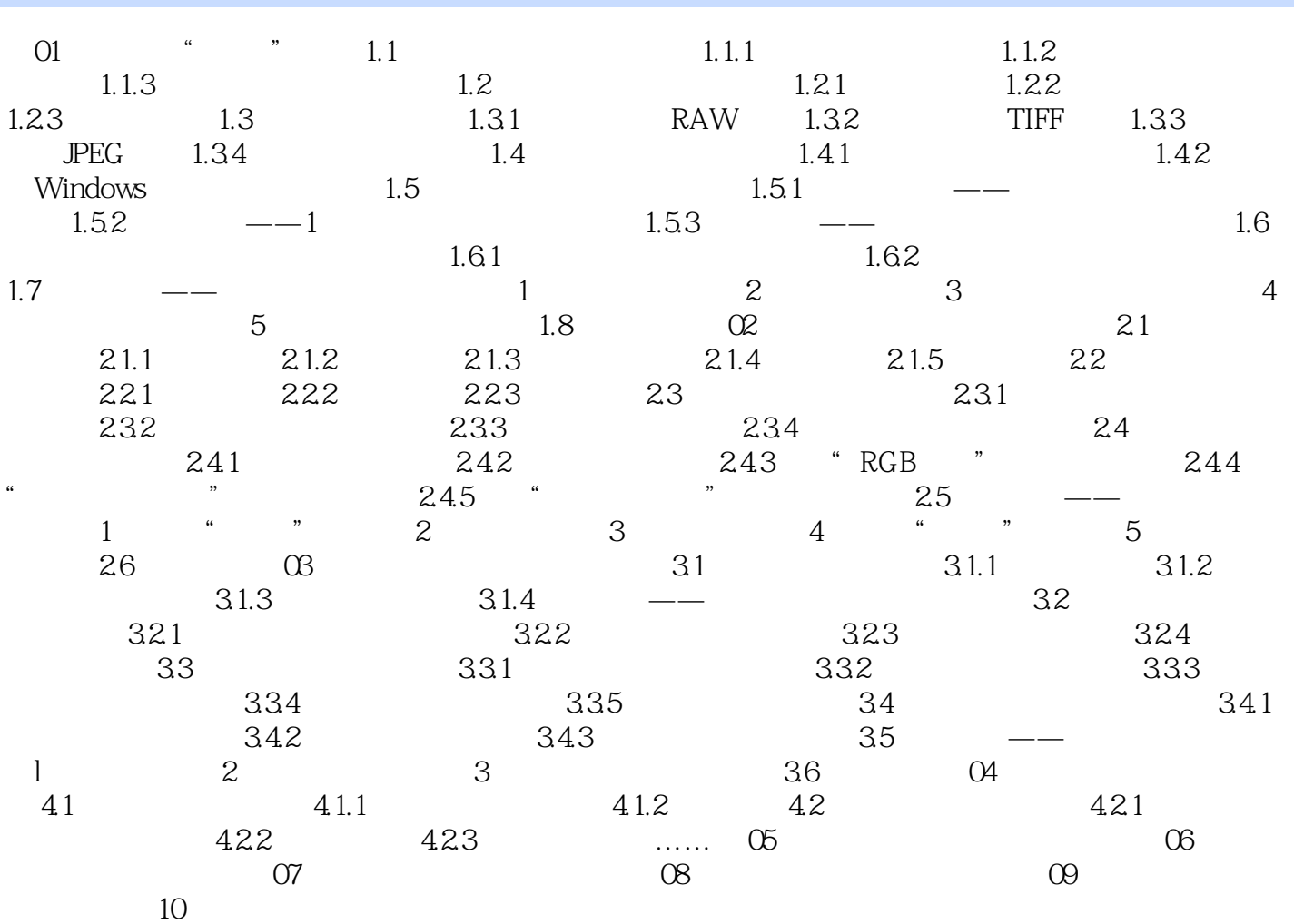

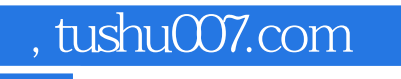

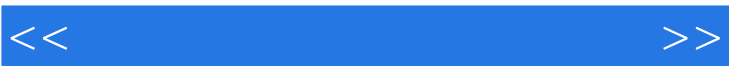

![](_page_4_Picture_0.jpeg)

 $(\hspace{7mm}) (\hspace{7mm})$ 

![](_page_5_Picture_0.jpeg)

本站所提供下载的PDF图书仅提供预览和简介,请支持正版图书。

更多资源请访问:http://www.tushu007.com